## Inhaltsverzeichnis

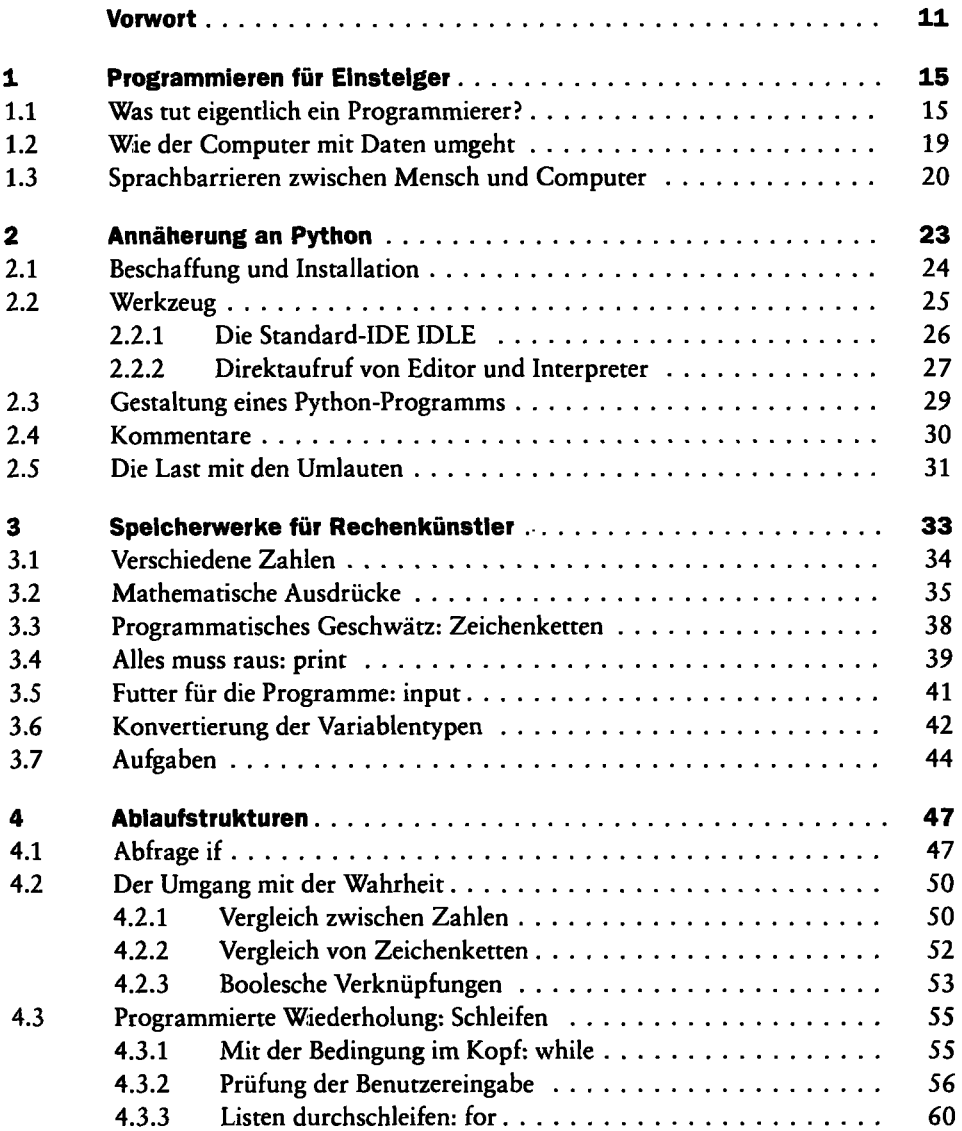

ìEK

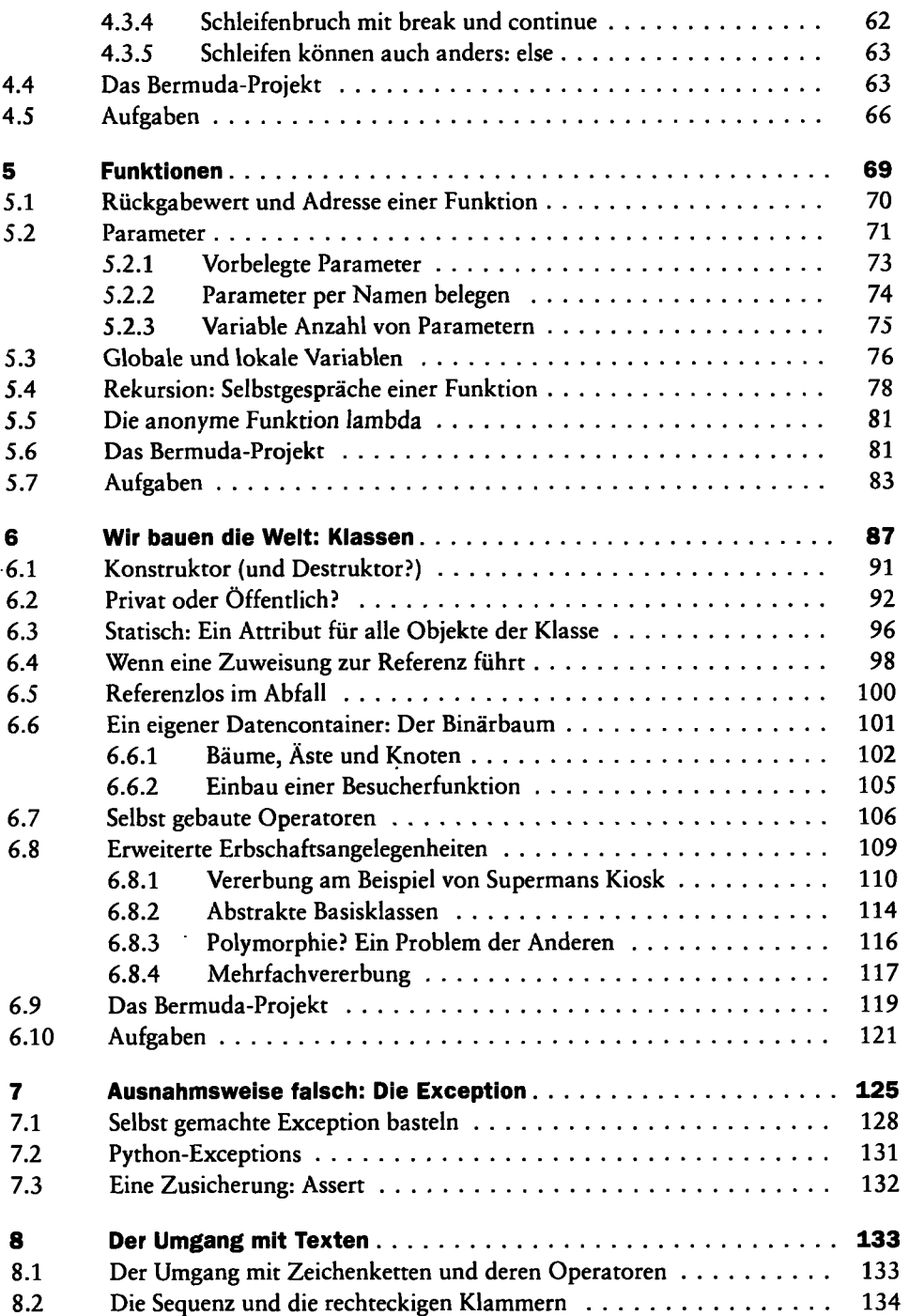

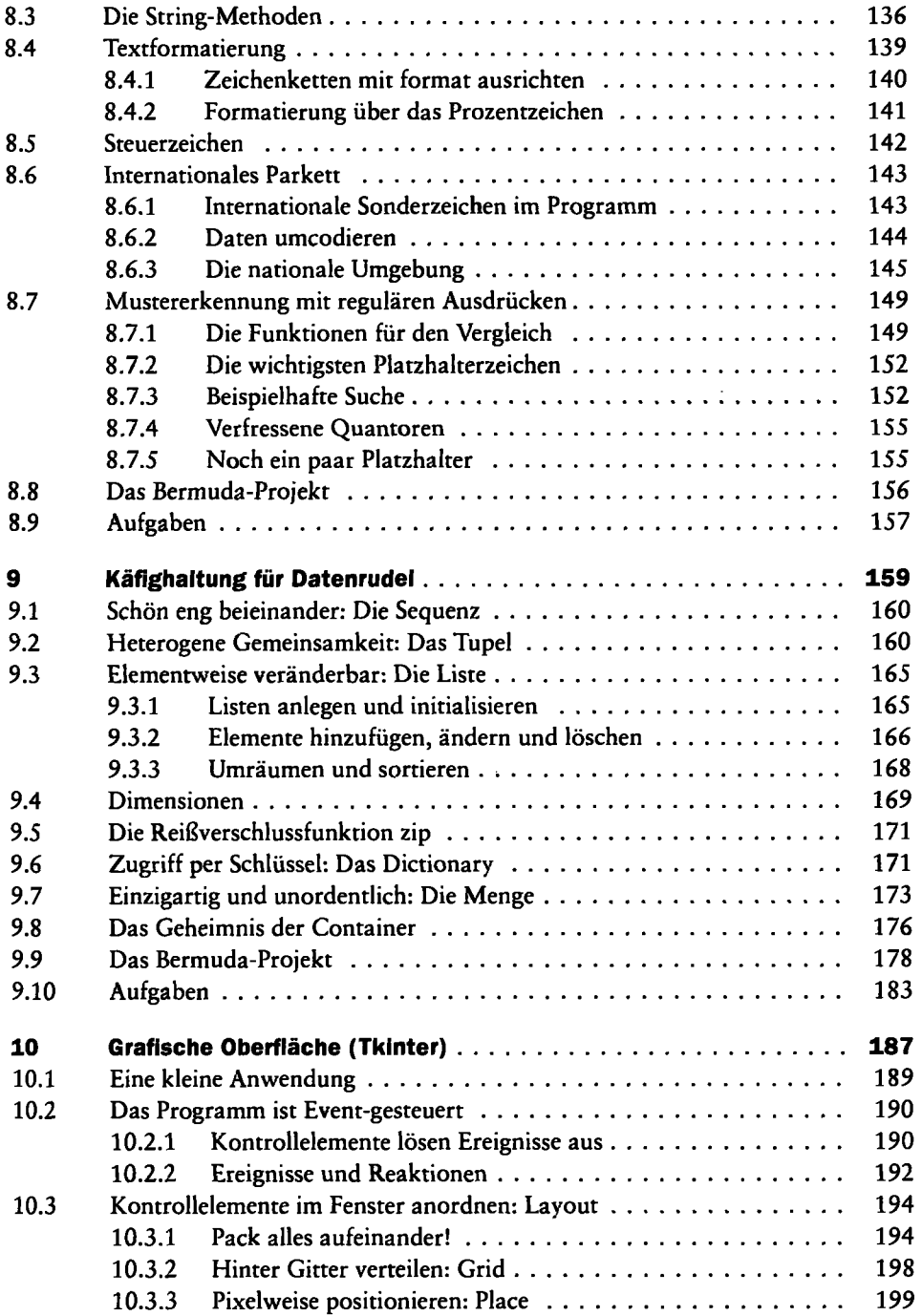

 $\bar{\beta}$ 

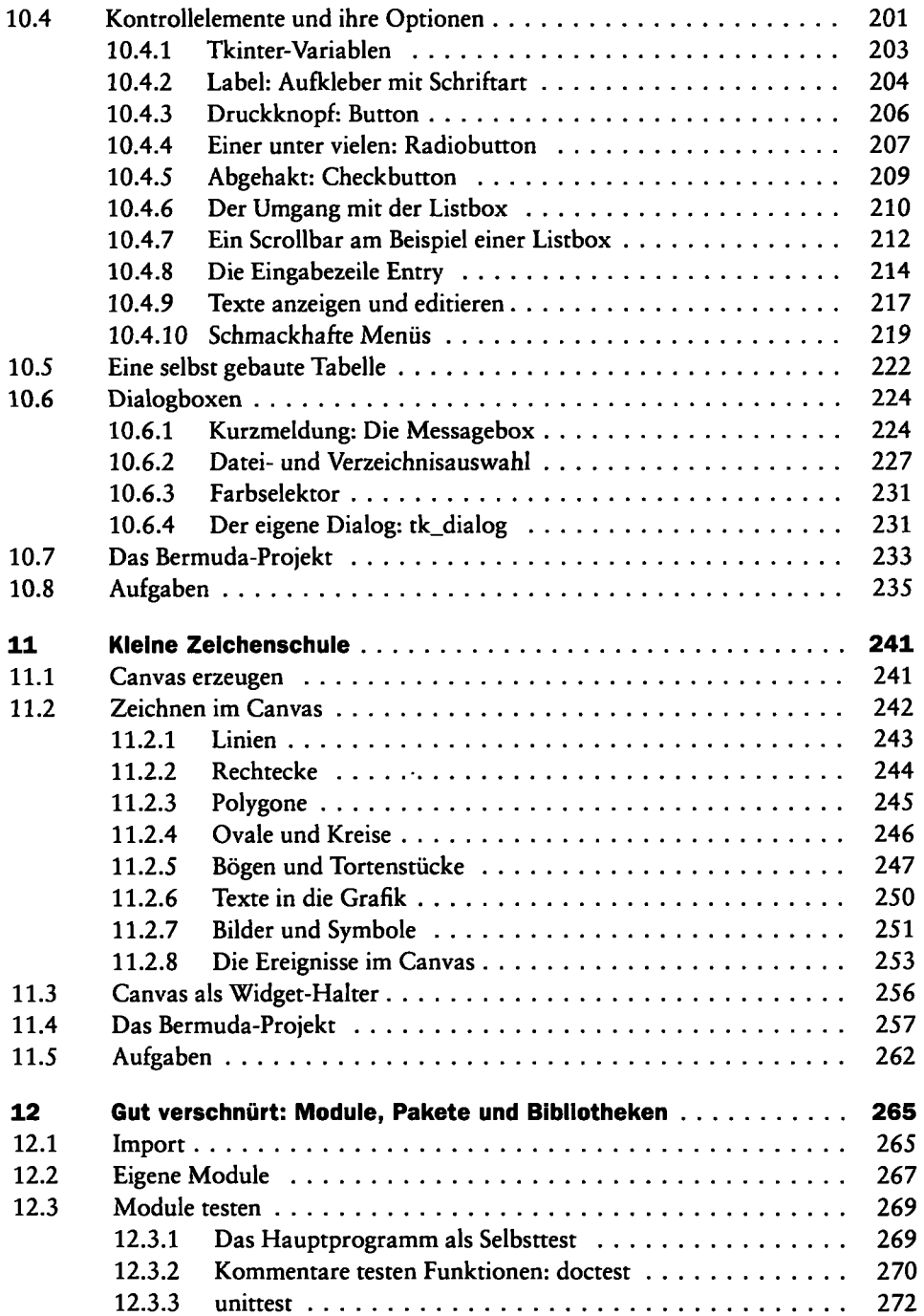

 $\bar{\mathcal{A}}$ 

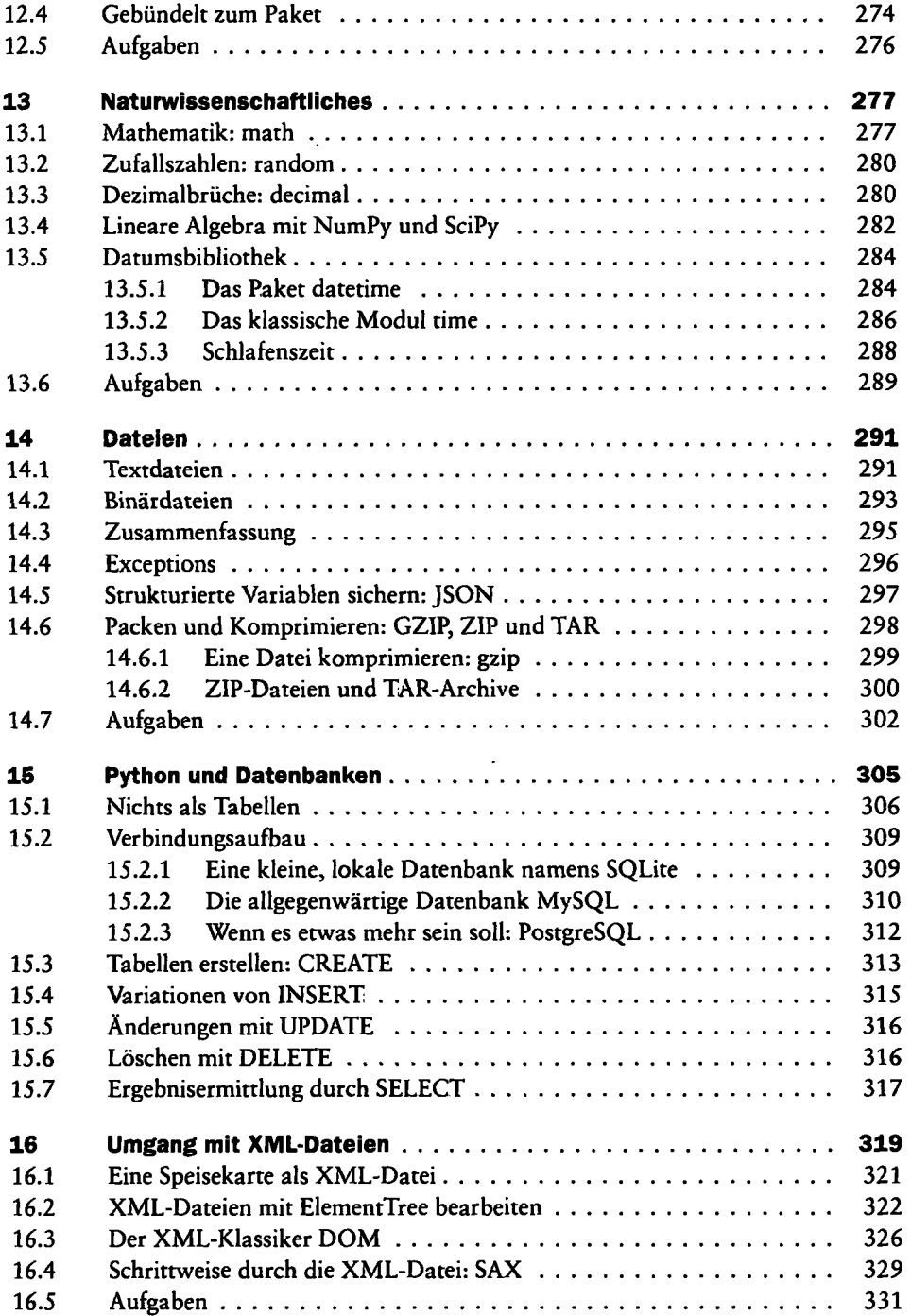

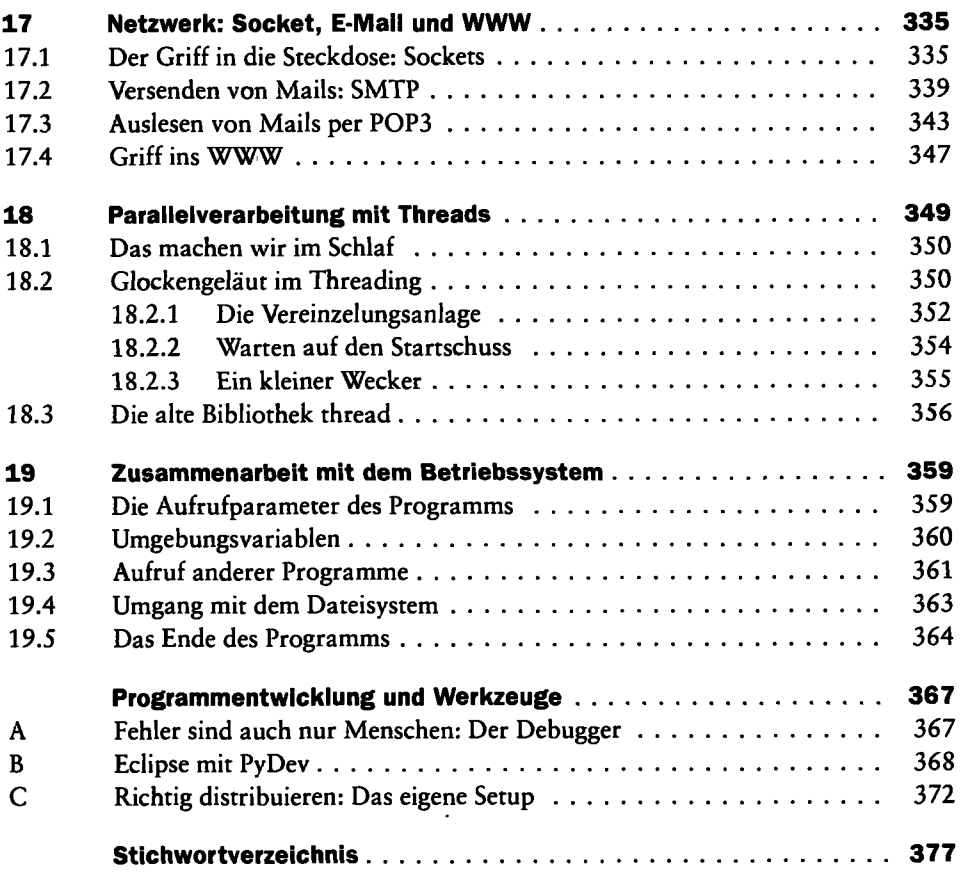